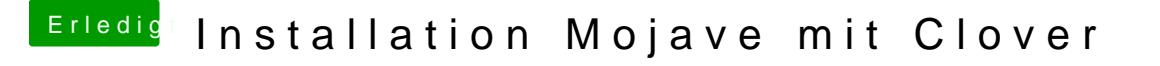

Beitrag von pumaboy\_ vom 11. September 2019, 10:10

Mit deiner EFI fährt der nicht mehr hoch.

Die EFI, dich ich zuletzt hatte, habe ich hochgeladen.